# **1. Extramaterial zum MuseScore-Workshop**

Im Moment ist dieses Material leider, bis auf die Linkliste, leer. Stattdessen hier ein Verweis auf die generierte Projektwebseite: <https://mirabilos.edugit.io/mscore-workshop/>

# **2. extra material for the MuseScore workshop**

This is currently empty, save for the link list, I am sorry to say. Instead, please have a look around the generated project website: <https://mirabilos.edugit.io/mscore-workshop/>

# **A. Linkliste**

### **A.1. MuseScore**

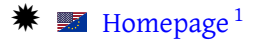

- $\textcolor{red}{\textbf{#}}$   $\textcolor{red}{\textbf{W}}$  [Webseite](https://musescore.org/de)  $^2$  $^2$  (deutsch / German)
- $\clubsuit \quad \blacksquare$  [musescore.com community site](https://musescore.com/)  $^3$  $^3$  (allows score sharing, group discussion, etc.), a freemium add-on service
- $\clubsuit$   $\blacksquare$  [Downloads](https://musescore.org/en/download)  $^4$  $^4$  (MuseScore itself is Free Software under the GNU GPL)
- $\bf *}$   $\bf I$  [Official PPA for stable MuseScore releases](https://launchpad.net/~mscore-ubuntu/+archive/ubuntu/mscore-stable)  $^5$  $^5$  for Ubuntu and derivatives (Linux Mint, KXStudio, ...) users
- $\bf \clubsuit \quad \blacksquare$  [MuseScore in Debian](https://packages.debian.org/source/sid/musescore)  $^6$  $^6$  (with newer versions in official backports)
- $\clubsuit$   $\blacksquare$  [MuseScore Apps for mobile](https://musescore.com/apps) <sup>[7](#page-0-6)</sup>, freemium add-ons allowing playback, with (limited) options for per-track volume control, metronome, transposing, sizing, rendering, for iPhone and Android/Kindle (Play Store version also works with MicroG)
- $\mathbf{F}$   $\mathbf{F}$  [FAQ](https://musescore.org/en/faq)  $\mathbf{8}$  $\mathbf{8}$  $\mathbf{8}$
- $\downdownarrows$  [Plugins](https://musescore.org/en/plugins) <sup>[9](#page-0-8)</sup> [\(documentation](https://musescore.org/en/handbook/plugins)  $^{10}$  $^{10}$  $^{10}$ )
- $\clubsuit$   $\blacksquare$  [OpenScore Liberating Sheet Music](https://openscore.cc/) <sup>[11](#page-0-10)</sup>, project to publish digital editions of Public Domain classics under [CC0](https://creativecommons.org/publicdomain/zero/1.0/legalcode) [12](#page-0-11) (mostly using [IMSLP](https://imslp.org/) [13](#page-0-12) as source), in MuseScore format, but also exported as MusicXML, Braille musical notation, ...
- $\bullet$  [The OpenScore collection](https://musescore.com/openscore)  $^{14}$  $^{14}$  $^{14}$  of liberated music, on the musescore.com community site

<sup>14</sup>[\[https://musescore.com/openscore\]](https://musescore.com/openscore)

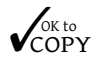

© 2018 mirabilos, The MirOS Project Veröffentlicht unter der MirOS-Lizenz.

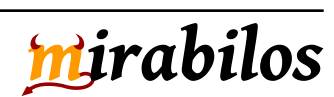

<span id="page-0-0"></span><sup>1</sup> [\[https://musescore.org/en\]](https://musescore.org/en)

<span id="page-0-1"></span><sup>2</sup> [\[https://musescore.org/de\]](https://musescore.org/de)

<span id="page-0-2"></span><sup>3</sup> [\[https://musescore.com/\]](https://musescore.com/)

<span id="page-0-3"></span><sup>4</sup> [\[https://musescore.org/en/download\]](https://musescore.org/en/download)

<span id="page-0-5"></span><span id="page-0-4"></span><sup>5</sup> [\[https://launchpad.net/~mscore-ubuntu/+archive/ubuntu/mscore-stable\]](https://launchpad.net/~mscore-ubuntu/+archive/ubuntu/mscore-stable)

<sup>6</sup> [\[https://packages.debian.org/source/sid/musescore\]](https://packages.debian.org/source/sid/musescore)

<span id="page-0-7"></span><span id="page-0-6"></span><sup>7</sup> [\[https://musescore.com/apps\]](https://musescore.com/apps)

<sup>8</sup> [\[https://musescore.org/en/faq\]](https://musescore.org/en/faq)

<span id="page-0-8"></span><sup>9</sup> [\[https://musescore.org/en/plugins\]](https://musescore.org/en/plugins)

<span id="page-0-9"></span><sup>10</sup>[\[https://musescore.org/en/handbook/plugins\]](https://musescore.org/en/handbook/plugins)

<span id="page-0-10"></span><sup>11</sup>[\[https://openscore.cc/\]](https://openscore.cc/)

<span id="page-0-11"></span><sup>12</sup>[\[https://creativecommons.org/publicdomain/zero/1.0/legalcode\]](https://creativecommons.org/publicdomain/zero/1.0/legalcode)

<span id="page-0-13"></span><span id="page-0-12"></span><sup>13</sup>[\[https://imslp.org/\]](https://imslp.org/)

## **A.2. Handbook**

- $\blacksquare$  [MuseScore online manual \(English\)](https://musescore.org/en/handbook)<sup>[15](#page-1-0)</sup>
- [MuseScore online manual \(German\) / Musescore Online-Benutzerhandbuch \(deutsch\)](https://musescore.org/de/handbuch)<sup>[16](#page-1-1)</sup>

 $\bullet$  [Mastering MuseScore](https://www.goodreads.com/book/show/25781106-mastering-musescore)<sup>[17](#page-1-2)</sup> is an actual, published (paper and Kindle) book covering the material from the official handbook and some day-to-day help, written by [Marc Sabatella](https://masteringmusescore.com/go/books/)<sup>[18](#page-1-3)</sup>, MuseScore contributor and educator

#### **A.3. Forum**

- $\frac{1}{2}$  [English MuseScore Forums](https://musescore.org/en/forum)<sup>[19](#page-1-4)</sup>, official discussion and support on the main platform
- $\ast$   $\blacksquare$  [deutsches MuseScore-Forum](https://musescore.org/de/forum)  $^{20}$  $^{20}$  $^{20}$ , offizieller Ort für Diskussionen und Hilfegesuche (German)
- $\ast$   $\blacksquare$  MuseScore-Unterforum im [Notensatz-Forum](https://www.notensatzforum.net/f2-MuseScore-Forum.html)<sup>[21](#page-1-6)</sup> (deutsch / German)
- $\text{#}$  Notations-Unterforum im [Musiker-Board](https://www.musiker-board.de/forum/notation/)<sup>[22](#page-1-7)</sup> (deutsch / German)

#### **A.4. Educational and other resources**

- $\blacksquare$  [MuseScore tutorials](https://musescore.org/en/tutorials)<sup>[23](#page-1-8)</sup> (mostly videos) on the official site
- $\frac{1}{2}$  [MuseScore HOWTO](https://musescore.org/en/howto)<sup>[24](#page-1-9)</sup> (text with pictures) on the official site
- <sup>\*</sup> [MuseScore-"Wie wird's gemacht?"-Anleitungen](https://musescore.org/de/howto)<sup>[25](#page-1-10)</sup> (bebilderter Text) auf der offiziellen Webseite
- $\dagger$  **■** [MuseScore HOWTO video tutorials](https://www.youtube.com/user/MuseScoreHowTo) <sup>[26](#page-1-11)</sup> on YouTube, by the MuseScore team
- $\downdownarrows$  [MuseScore Café](https://masteringmusescore.com/go/cafe/)<sup>[27](#page-1-12)</sup>, weekly *live* interactive chat session, by Marc Sabatella, on YouTube
- $\clubsuit$   $\blacksquare$  [Quick step-by-step answers](https://masteringmusescore.com/go/quick-answers/) <sup>[28](#page-1-13)</sup> to common questions, with videos, also by Marc Sabatella, on his [Mastering](https://masteringmusescore.com/) [MuseScore Online](https://masteringmusescore.com/)<sup>[29](#page-1-14)</sup> site (which also offers paid-for and free [courses](https://school.masteringmusescore.com/)<sup>[30](#page-1-15)</sup>, which, in addition to the Mastering MuseScore book, are explained [here](https://school.masteringmusescore.com/p/get/) <sup>[31](#page-1-16)</sup> further)
- **WE [MuseScore Educational Partnership](https://school.masteringmusescore.com/p/educational-partnership)**<sup>[32](#page-1-17)</sup>: Making MuseScore an integral part of music education; partnership for both educators and students

- <span id="page-1-4"></span><sup>19</sup>[\[https://musescore.org/en/forum\]](https://musescore.org/en/forum)
- <span id="page-1-5"></span><sup>20</sup>[\[https://musescore.org/de/forum\]](https://musescore.org/de/forum)

<sup>32</sup>[\[https://school.masteringmusescore.com/p/educational-partnership\]](https://school.masteringmusescore.com/p/educational-partnership)

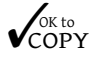

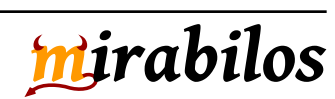

<span id="page-1-0"></span><sup>15</sup>[\[https://musescore.org/en/handbook\]](https://musescore.org/en/handbook)

<span id="page-1-1"></span><sup>16</sup>[\[https://musescore.org/de/handbuch\]](https://musescore.org/de/handbuch)

<span id="page-1-2"></span><sup>17</sup>[\[https://www.goodreads.com/book/show/25781106-mastering-musescore\]](https://www.goodreads.com/book/show/25781106-mastering-musescore)

<span id="page-1-3"></span><sup>18</sup>[\[https://masteringmusescore.com/go/books/\]](https://masteringmusescore.com/go/books/)

<span id="page-1-6"></span><sup>21</sup>[\[https://www.notensatzforum.net/f2-MuseScore-Forum.html\]](https://www.notensatzforum.net/f2-MuseScore-Forum.html)

<span id="page-1-7"></span><sup>22</sup>[\[https://www.musiker-board.de/forum/notation/\]](https://www.musiker-board.de/forum/notation/)

<span id="page-1-8"></span><sup>23</sup>[\[https://musescore.org/en/tutorials\]](https://musescore.org/en/tutorials)

<span id="page-1-9"></span><sup>24</sup>[\[https://musescore.org/en/howto\]](https://musescore.org/en/howto)

<span id="page-1-10"></span><sup>25</sup>[\[https://musescore.org/de/howto\]](https://musescore.org/de/howto)

<span id="page-1-11"></span><sup>26</sup>[\[https://www.youtube.com/user/MuseScoreHowTo\]](https://www.youtube.com/user/MuseScoreHowTo)

<span id="page-1-12"></span><sup>27</sup>[\[https://masteringmusescore.com/go/cafe/\]](https://masteringmusescore.com/go/cafe/)

<span id="page-1-13"></span><sup>28</sup>[\[https://masteringmusescore.com/go/quick-answers/\]](https://masteringmusescore.com/go/quick-answers/)

<span id="page-1-14"></span><sup>29</sup>[\[https://masteringmusescore.com/\]](https://masteringmusescore.com/)

<span id="page-1-15"></span><sup>30</sup>[\[https://school.masteringmusescore.com/\]](https://school.masteringmusescore.com/)

<span id="page-1-17"></span><span id="page-1-16"></span><sup>31</sup>[\[https://school.masteringmusescore.com/p/get/\]](https://school.masteringmusescore.com/p/get/)

# *MuseScore-Workshoppapier 3/4*

- [Resources for music notation/engraving standards and conventions](https://musescore.org/en/node/17242)<sup>[33](#page-2-0)</sup> in the official Forum
- $\frac{1}{2}$  [IMSLP](https://imslp.org/wiki/Main_Page)<sup>[34](#page-2-1)</sup> Petrucci Music Library large collection of Public Domain music
- $\ast$  Tree-scores.com<sup>[35](#page-2-2)</sup> French/English score sharing website (both libre and licenced)
- $\blacksquare$  [more links to Free Sheet Music](https://de.wikipedia.org/wiki/Free_Sheet_Music#Weblinks) [36](#page-2-3)

### **A.5. Foreign (language) resources**

- $*$   $□$  [MuseScore, éditeur de partitions très complet](https://linuxmao.org/MuseScore)<sup>[37](#page-2-4)</sup> en français (French)
- $*$   $□$  [free-scores.com](https://www.free-scores.com/?force_lang=1)<sup>[38](#page-2-5)</sup> French/English score sharing website (both libre and licenced)

## **A.6. Extra projects, Integration, Beyond**

- $\dagger$  **■** [Send scores to YouTube](https://help.musescore.com/hc/en-us/articles/210260605-Send-to-YouTube) <sup>[39](#page-2-6)</sup> from the musescore.com community site, or even [synchronise a score video](https://musescore.org/en/node/11436) [with a real performance audio/video](https://musescore.org/en/node/11436) [40](#page-2-7)
- [How to use MuseScore with Hauptwerk and Grand Orgue Virtual Pipe Organs](https://musescore.org/en/node/270844)<sup>[41](#page-2-8)</sup> details MIDI and scorelevel changes to properly support organ registration as well as setting up those applications to work directly together
- $\clubsuit$  The [Hauptwerk or GrandOrgue users](https://musescore.com/groups/3642106) <sup>[42](#page-2-9)</sup> group on the musescore.com community site contains tons more hints in discussions and training scores for proper organ typesetting (the "Pipe/Church Organ" instrument isn't suitable, it has a fixed Mixtur registration — "Reed Organ" is supposedly better poison for using unregistrated sounds)
- $\bf$  [Arduino + LEDs + MIDI keyboard + MuseScore = Piano Tutor](https://create.arduino.cc/projecthub/tcucinotta/arduino-leds-midi-keyboard-musescore-piano-tutor-9080fe)  $^{43}$  $^{43}$  $^{43}$  hacking project [\(announcing tweet](https://twitter.com/tomcucinotta/status/955470292213628928)  $^{44}$  $^{44}$  $^{44}$ , [demo](https://www.youtube.com/watch?v=2_i3mNE-hhI) [video](https://www.youtube.com/watch?v=2_i3mNE-hhI) <sup>[45](#page-2-12)</sup>, [hack video](https://www.youtube.com/watch?v=qSFTzFyzGeY) <sup>[46](#page-2-13)</sup>, [tutor video](https://www.youtube.com/watch?v=5C0BWGxvRzE) <sup>[47](#page-2-14)</sup>, [Instructables](https://www.instructables.com/id/MuseScoreArduinoLEDsMIDI-Piano-Tutor/) <sup>[48](#page-2-15)</sup>, [MuseScore software patch](https://github.com/tomcucinotta/MuseScore/tree/piano-tutor) <sup>[49](#page-2-16)</sup> with Arduino code in miditools/PianoTutor/)
- In the MuseScore Developers' Handbook, the section documenting the instruments. xml format<sup>[50](#page-2-17)</sup> contains some information on setting one or more MidiAction elements that can be triggered from a score to send arbitrary MIDI CCs (here is an [example](https://musescore.org/en/node/98501#comment-843294) <sup>[51](#page-2-18)</sup>)
- $\frac{1}{2}$  [My slides](https://mirabilos.edugit.io/mscore-workshop/html/index.html) <sup>[52](#page-2-19)</sup> from this workshop
- <span id="page-2-0"></span><sup>33</sup>[\[https://musescore.org/en/node/17242\]](https://musescore.org/en/node/17242)
- <span id="page-2-1"></span><sup>34</sup>[\[https://imslp.org/wiki/Main\\_Page\]](https://imslp.org/wiki/Main_Page)

<span id="page-2-3"></span><sup>36</sup>[\[https://de.wikipedia.org/wiki/Free\\_Sheet\\_Music#Weblinks\]](https://de.wikipedia.org/wiki/Free_Sheet_Music#Weblinks)

<span id="page-2-5"></span><sup>38</sup>[\[https://www.free-scores.com/?force\\_lang=1\]](https://www.free-scores.com/?force_lang=1)

- <span id="page-2-7"></span><sup>40</sup>[\[https://musescore.org/en/node/11436\]](https://musescore.org/en/node/11436)
- <span id="page-2-8"></span><sup>41</sup>[\[https://musescore.org/en/node/270844\]](https://musescore.org/en/node/270844)
- <span id="page-2-9"></span><sup>42</sup>[\[https://musescore.com/groups/3642106\]](https://musescore.com/groups/3642106)
- <span id="page-2-10"></span><sup>43</sup>[\[https://create.arduino.cc/projecthub/tcucinotta/arduino-leds-midi-keyboard-musescore-piano-tutor-9080fe\]](https://create.arduino.cc/projecthub/tcucinotta/arduino-leds-midi-keyboard-musescore-piano-tutor-9080fe)
- <span id="page-2-11"></span><sup>44</sup>[\[https://twitter.com/tomcucinotta/status/955470292213628928\]](https://twitter.com/tomcucinotta/status/955470292213628928)
- <span id="page-2-12"></span><sup>45</sup>[\[https://www.youtube.com/watch?v=2\\_i3mNE-hhI\]](https://www.youtube.com/watch?v=2_i3mNE-hhI)
- <span id="page-2-13"></span><sup>46</sup>[\[https://www.youtube.com/watch?v=qSFTzFyzGeY\]](https://www.youtube.com/watch?v=qSFTzFyzGeY)
- <span id="page-2-14"></span><sup>47</sup>[\[https://www.youtube.com/watch?v=5C0BWGxvRzE\]](https://www.youtube.com/watch?v=5C0BWGxvRzE)

<sup>52</sup>[\[https://mirabilos.edugit.io/mscore-workshop/html/index.html\]](https://mirabilos.edugit.io/mscore-workshop/html/index.html)

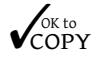

© 2018 mirabilos, The MirOS Project Veröffentlicht unter der MirOS-Lizenz.

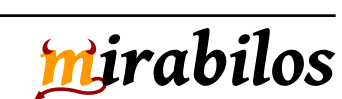

<span id="page-2-2"></span><sup>35</sup>[\[https://www.free-scores.com/index\\_uk.php\]](https://www.free-scores.com/index_uk.php)

<span id="page-2-4"></span><sup>37</sup>[\[https://linuxmao.org/MuseScore\]](https://linuxmao.org/MuseScore)

<span id="page-2-6"></span><sup>39</sup>[\[https://help.musescore.com/hc/en-us/articles/210260605-Send-to-YouTube\]](https://help.musescore.com/hc/en-us/articles/210260605-Send-to-YouTube)

<span id="page-2-15"></span><sup>48</sup>[\[https://www.instructables.com/id/MuseScoreArduinoLEDsMIDI-Piano-Tutor/\]](https://www.instructables.com/id/MuseScoreArduinoLEDsMIDI-Piano-Tutor/)

<span id="page-2-16"></span><sup>49</sup>[\[https://github.com/tomcucinotta/MuseScore/tree/piano-tutor\]](https://github.com/tomcucinotta/MuseScore/tree/piano-tutor)

<span id="page-2-17"></span><sup>50</sup>[\[https://musescore.org/en/developers-handbook/references/instruments.xml-documentation\]](https://musescore.org/en/developers-handbook/references/instruments.xml-documentation)

<span id="page-2-19"></span><span id="page-2-18"></span><sup>51</sup>[\[https://musescore.org/en/node/98501#comment-843294\]](https://musescore.org/en/node/98501#comment-843294)

# **A.7. mirabilos' stu**

- $\blacksquare$   $\blacksquare$  [Free Sheet Music, self-hosted](http://www.mirbsd.org/music/free/)  $53$
- $\clubsuit$   $\blacksquare$  on the mu[sescore score sharing "community" site](https://musescore.com/mirabilos/)  $^{54}$  $^{54}$  $^{54}$
- $\frac{4}{10}$  [on free-scores.com](https://www.free-scores.com/Download-PDF-Sheet-Music-mirabilos.htm)  $55$
- $\ast$   $\blacksquare$  [à free-scores.com](https://www.free-scores.com/partitions_gratuites_mirabilos.htm)  $56$
- $*$   $\blacksquare$  [on IMSLP](https://imslp.org/wiki/Special:Contributions/Mirabilos)<sup>[57](#page-3-4)</sup>

<sup>57</sup>[\[https://imslp.org/wiki/Special:Contributions/Mirabilos\]](https://imslp.org/wiki/Special:Contributions/Mirabilos)

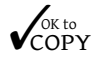

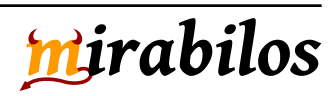

<span id="page-3-0"></span><sup>53</sup>[\[http://www.mirbsd.org/music/free/\]](http://www.mirbsd.org/music/free/)

<span id="page-3-1"></span><sup>54</sup>[\[https://musescore.com/mirabilos/\]](https://musescore.com/mirabilos/)

<span id="page-3-2"></span><sup>55</sup>[\[https://www.free-scores.com/Download-PDF-Sheet-Music-mirabilos.htm\]](https://www.free-scores.com/Download-PDF-Sheet-Music-mirabilos.htm)

<span id="page-3-4"></span><span id="page-3-3"></span><sup>56</sup>[\[https://www.free-scores.com/partitions\\_gratuites\\_mirabilos.htm\]](https://www.free-scores.com/partitions_gratuites_mirabilos.htm)